## SSI = Sieciowe Systemy Informacyjne

Wykład nr 3

### Architektura aplikacji sieciowych

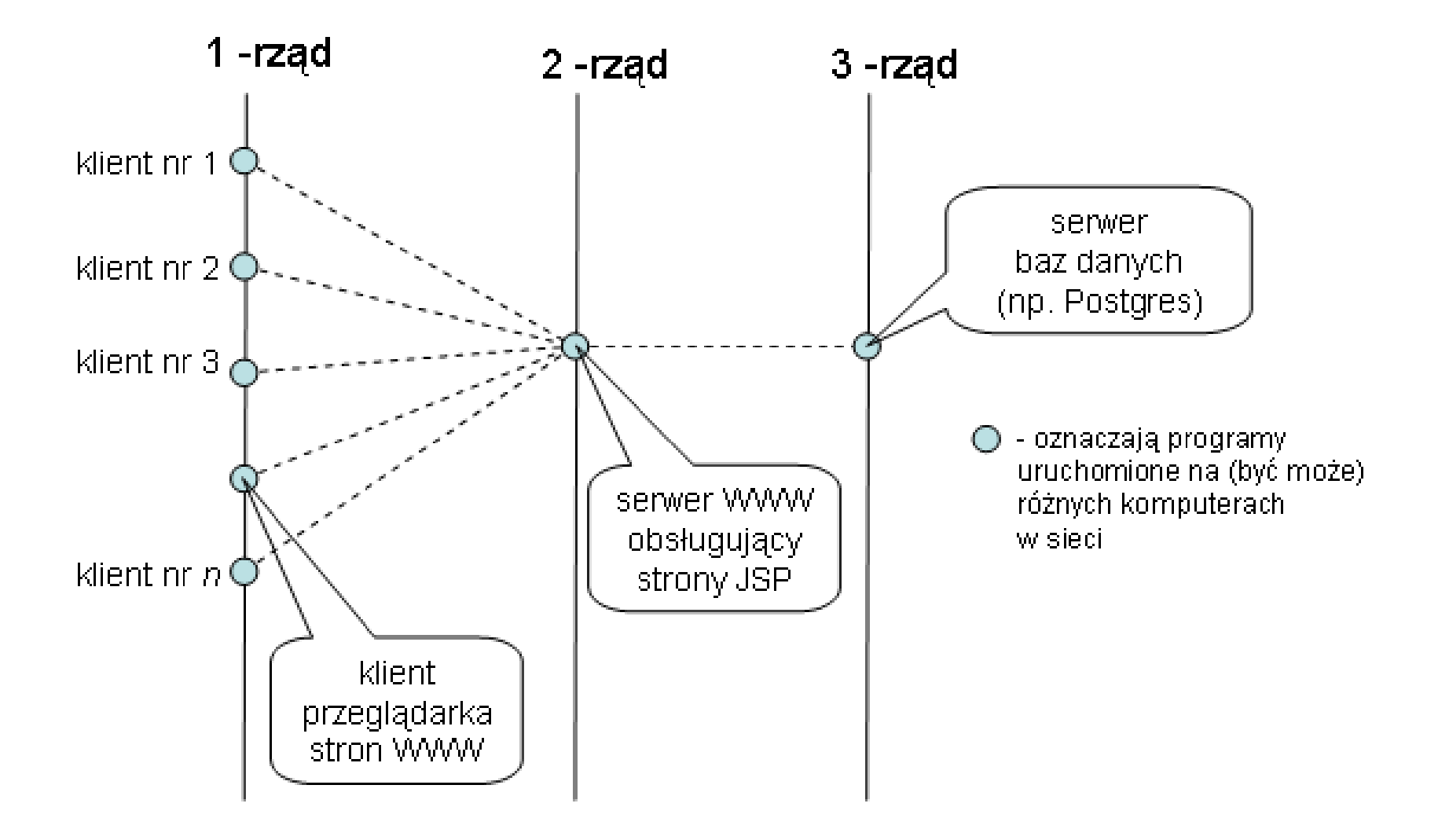

• czym są "rzędy"?

może chodzić o typy programów (serwer www, baza danych, przeglądarka, ...) lub o funkcjonalność (prezentacja danych, logika biznesowa)

• architektura 2 rzędowa:

1 rząd: "gruby klient", dedykowana aplikacja desktopowa

- 2 rzad: baza danych
- architektura 3 rzedowa (aplikacja webowa):
	- 1 rząd: "cienki klient", przeglądarka www
	- 2 rząd: serwer www  $+$  skrypty
	- 3 rząd: baza danych
- architektura 4 rzędowa (aplikacja webowa):
	- 1 rząd: "cienki klient", przeglądarka www
	- $2$  rząd: serwer www  $+$  skrypty; funkcja: prezentacja danych
	- 3 rząd: obiekty rozproszone (Corba, EJB), webserwisy; funkcja: logika biznesowa
	- 4 rząd: baza danych; funkcja: model danych
- $\bullet$   $+$  można bardziej "rozwarstwiać" rzędy...

+ serwer www nie tylko udostępnia statyczne pliki z html-em, ale także tworzy dynami
znie html (np. skrypty PHP, Java/servlety, ...)

+ pamiętać o rozdzielaniu "prezentacji danych" i "logiki biznesowej", nawet jeśli jedno i drugie są w skrypcie PHP!!!

+ logika biznesowa: np. wyciąganie danych z bazy danych przy pomocy j. SQL, prezenta
ja dany
h: np. generowanie html-a

# Technologie przeglądarkowe (rząd 1, app web).

- HTML struktura
- CSS styl (wygląd), prezentacja = struktura + styl
- JavaScript programy w stronach www
- aplety Javowe
- wstawki Flash

### HTML - ang. HyperText Markup Language

```
<!DOCTYPE html>
\hbox{\tt <html>}<head>
  <title>zajecia</title>
</head>
<body>
<h1>My First Heading</h1>
<p style="
olor:red">My first paragraph.</p>
<p>tekst1 <i>tekst2</i> tekst3</p>
<p>sªowo1<br>sªowo2 sªowo3</p>
\langle p\rangle??? \langle a \rangle href="url">to jest link\langle a \rangle ???\langle p \ranglep> \frac{p}{p} src="url do obrazka" width=400 height=300 alt="brak obrazka?"> .... \frac{p}{p}<form a
tion="plik.t
l" method="post">
  pole1: <input type="text" name="pole1" value="111"><br>
  pole2: <input type="text" name="pole2">
\langle /form>
</body>
\langle/html>
\langle \text{html} \rangle \langle \text{head} \rangle ... \langle \text{head} \rangle \langle \text{head} \rangle ... \langle \text{body} \rangle \langle \text{html} \rangletagi, elementy XML, można je zagnieżdżać, np. p > ... <p> and p > ... <p>atrybuty tagów/elementów, np. href, style(!), action, method
```
http://www.w3s
hools.
om/html

#### Rodzaje dokumentów html-owy
h (pierwsza linia dokumentu):

<!DOCTYPE HTML PUBLIC "-//W3C//DTD HTML 4.01 Transitional//EN" "http://www.w3.org/TR/html4/loose.dtd">

<!DOCTYPE html PUBLIC "-//W3C//DTD XHTML 1.0 Transitional//EN" "http://www.w3.org/TR/xhtml1/DTD/xhtml1-transitional.dtd">

....................................

....................................

<!DOCTYPE html>

....................................

HTML 4.01 - najbardziej popularne

XHTML 1.0 - dokumenty HTML s¡ dokumentami XML (rola XML)

HTML 5 - wiele nowych cech, np. tagi  $\langle$ canvas>,  $\langle$ video>,  $\langle$ audio>

Formularze HTML - wprowadzanie dany
h do aplika
ji webowej

```
<form method="POST" action="plik2a.tcl">
 wprowadź dane dla pole1 <input type="TEXT" name="pole1" value="123 123"><br>
 wprowadź dane dla pole2 <input type="TEXT" name="pole2"><br>
 wprowadź dane dla pole3 <select name="pole3"><br>
    <option value="volvo">Volvo</option>
    <option value="saab">Saab</option>
 \langle select>
 <input type="SUBMIT" value="wy±lij"><br>
\langle / f orm>
```

```
atrybut "method" - POST lub GET (zadanie http tego samego typu !)
atrybut "action" - skrypt obsługujący dane z formularza (url)
elem. \langle \text{input}\rangle, \langle \text{select}\rangle - pola formularza różnych typów,
jeśli mają atrybut "name" to zostaną umieszczone w żądaniu http (name vs id!)
guzik "submit" - jego naciśnięcie powoduje, że przeglądarka wysyła żadąnie http,
z polami formularza i ich wartościami ...
```
odpowiedzi http mogą być następujące: 200 (nowy html), (302) redirect, ???

```
Tabele HTML
<table id="tab1">
  <tr>
     <th>Miesiac</th> <th>Kwota</th>
  \langle/tr>
  <tr id="row1">
     <td>Styczeń</td><td>100zł</td>
  \langle/tr>
  \langle \text{tr} \text{ id} = \text{"row2"}<td>Luty</td> <td>200zª</td>
  \langletr>
\langle /table>
```
wygłąd tabeli robić przez CSS, nie przez atrybuty !!!

```
Inne ważne tagi HTML
\langle p \rangle paragraf \langle p \rangle\langle p \rangle linia 1 \langle br \rangle linia 2 \langle p \rangle<hr> linia pozioma oddzielająca tekst...
<p> to jest lista numerowana:
\langleul\rangle<li>punkt 1</li>
  <li>punkt 2</li>
\langle \text{ul}\rangle \langle \text{p}\rangle<p> to jest lista NIEnumerowana:
\langleol><li>punkt 1</li>
  <li>punkt 2</li>
\langle/ol>\langle/p>
<pre>
tekst "preformatowany"
</pre>
```

```
<i>italika, tekst po
hyªy</i>
<i>bold, tekst pogrubiony</i>
```

```
<div id="blok1"> blok tekstu .... </div>
<span id="s1"> blok tekstu .... </span>
```

```
  < &gt; &amp;
oraz inne encje/entities
patrz: http://www.w3s
hools.
om/html/html_entities.asp
```

```
<a href="http://host:port/sciezka/plik.htm#zakładka>to jest link do zakładki</a>
<a href="http://host:port/s
iezka/skrypt.php?par1=111&par2=222">link do ...</a>
 // zakładka też może być, przed "?"
```
<form action="http://host:port/sciezka/skrypt.php"> ...  $\langle$  /form>

```
http://www.w3s
hools.
om/tags/
```
#### CSS - ang. Cascading Style Sheets

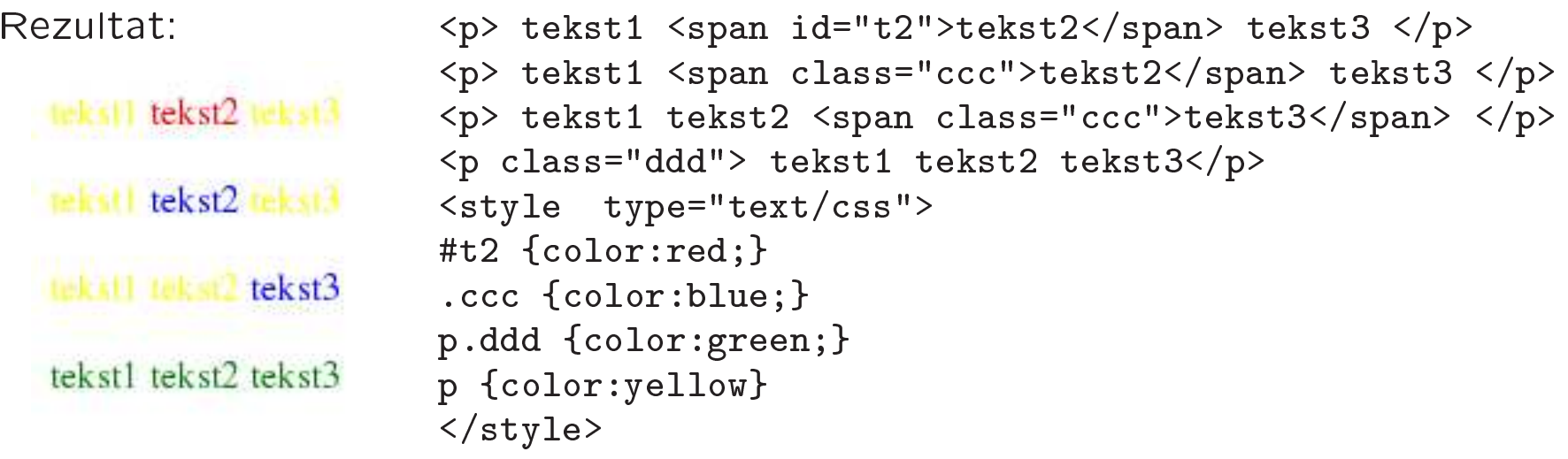

w elemencie <style> lub w zewnetrznym pliku umieszczamy reguły:

```
selektor { właściwość:wartość; właściwość:wartość; ... }
selektor to: \#id, class, tag.class, tag1 tag2 (zagnieżdżenie), tag1 "," tag2, ...
właściwości: color, background-color, margin, position, ... b. dużo ...
rozmiesz
zanie skªadn. strony: dawniej <table>, dzisiaj:
\langlediv id="x1">składnik strony\langlediv> + CSS !!!
css w zewn. pliku: < link rel="stylesheet" href="plik.css" type="text/css">
```
http://www.w3schools.com/css

# CSS

#### Obrazek opływany przez tekst zrobiony przy pomocy CSS

```
< p ><img sr
="img.jpg" width=120px height=100px alt="???" id="img1">
Tekst tekst tekst tekst tekst tekst tekst tekst tekst tekst tekst tekst tekst
                            ......................................................
\langle/p>
<style>
  #img1 {
    float: left; margin=3px 13px 3px 3px;
    border-
olor: green; border-width: 15px; border-style: groove;
  \mathcal{L}\langlestyle>
```
float: tekst będzie opływał obrazek (obrazek będzie po lewej) margin: rozmiary marginesu (top right bottom left) border-\*: obramowanie obrazka (niezależnie od marginesu)

# CSS

```
Stylizowanie tabeli przy pomocy CSS
<table id="tab1">
  \langle \text{tr} \rangle\th>Miesiąc\lt/th> \th>Kwota\lt/th>
  \langle/tr>
  \langle \text{tr } \text{id} = \text{Tr} \text{ow1} \text{''} \rangle<td>Styczeń</td><td>100zł</td>
  \langle/tr>
  \langle \text{tr } id = "row2" \rangle<td>Luty</td><td>200zł</td>
  \langle/tr>
\langle /table>
<style>
  table, th {border:5px groove pink;}
  #row1 {color: red;}
  #row2 {color: white; background-color: blue;}
\langlestyle>
```
border: ustawia obramowanie całej tabeli oraz jej elementów (grubość typ kolor) border można ustawiać dla tagów: table, td, th (ale nie dla tr!!) zmienia sie kolor i kolor tła w wierszach row1 i row2

# CSS

Bloki tekstu i ich umieszczanie na stronie przy pomocy CSS

```
\langle p \rangle paragraf 1 \langle p \rangle<p id="par2"> paragraf 2 tekst tekst tekst tekst tekst tekst tekst tekst tekst</p>
\langle p \rangle paragraf 3 \langle p \rangle<style>
  #par2 {

olor: red;
    position: relative; top: 0px; left: 50px; width 5
m
   }
\langlestyle>
```
blok tekstu może być w elemencie  $p>$ , ale może być też w  $\langle$ div $\rangle$ position=relative oznacza, że przemieszczamy bok wzg. jego naturalnej pozycji (jeśli top $=0$ px, left $=0$ px to blok będzie w swojej naturalnej pozycji w stronie...) top i left to przesunięcie pozycji bloku, może być  $\lt 0$ , jednostki: px, cm, ... width: szerokość bloku, jeśli tekst jest długi to się "złamie" .... strona www może się składać z samych boków w <div>, z ustawionym position=absolute, i odpowiednio ustawioną pozycią ...

• język programowania - język z obiektami (ale nie  $OOP$ )

```
function fun1(a,b) {return a+b;}; fun1(1,2); // def i wywoływanie funkcji
var zm_lok=123; zm_glob=123; // zm. lokalne/globalne w funk
ji
x=123; if(x>100) {y=1;} else {y=0;}
o1={}; o1.a= 111; o1.b="qqq www"; o1.c=[1,2,3]; o1.d={x:11, y:22};
```
- biblioteki JS: JQuery, YUI, OpenLayer (GIS), ...
- obsługa zdarzeń w stronie www

<button onCli
k="kod JS">guzik nr 1</button>

• operacje na drzewie DOM dokumentu HTML (dokumentu XML)

```
d1 = do
ument.getElementById("js_test1_d1").
hildNodes;
d1.length; // zwraca liczbę elementów
d1[1].id; // zwraca id elementu (np. ustawiony recznie w html-u)
d1[1].nodeType; // zwraca typ obiektu: 1- element, 2 - atrybut, 3 - tekst, ...
```
• można modyfikować/odczytywać CSSy elementów:

```
document.getElementById("p1").style.position="relative";
do
ument.getElementById("p1").style.left="50px";
```
Typy dany
h w JS

• tabli
e

```
t1=[1,2,3,"qqq www eee", [1,2,3]; t2= new Array(1,2,3)
odwołania do elem tablicy: t[1], t[4][1]operacje na tablicy: patrz obiekt predefiniowany Array,
np. metoda "push", prop "length"
```
• obiekty

o1= {}; o1.a=123; o2= {x:"qqq", y:{q1: 11, q2: 22}, z:[1,2,3]}; o1.met1= function( $b_$ , c) {this.b=  $b_$ ; this.c=c)} tak definiujemy metody obiektu, "this" dotyczy bieżącego obiektu, funkcja anonimowa, zagnieżdżanie obiektów/tablic

• stringi

 $s1 =$  "abcedef";  $s1$ .slice $(2,4) =$  "ce";  $s2 =$ new String('qqq') operacje na stringach: patrz obiekt predefiniowany String, np. metoda "sli
e", prop "length"

 $\bullet$  oraz inne predefiniowane obiekty.... patrz: http://www.w3s
hools.
om/jsref/ pokazać przykład js\_test...

Obiekty w JS

- 1. konstruktor funkcja, która podaje się po "new", zmienna "this"
- 2. metoda obiektu właściwość, której przypisano funkcję (np. anonimową)
- 3. prototype właściwość konstruktora (dosłownie!) zasada działania: jeśli danej właściwości nie ma w obiekcie, to się jej szuka w prototypie ...

```
o1={a:1111, b:2222};
function MojObiekt(c_, d_) { this.c=c_; this.d=d_;}
MojObiekt.prototype= o1;
o2= new MojObiekt(333, 444);
// object o2 ma właściwości: {a number} {b number} {c number} {d number}
o3= new MojObiekt(3333, 4444);
o1.met1=function() {return [this.a, this.b, this.c, this.d]}
o2.met1(); // co sie uruchomi?
o3.met1=function() {return [this.a, this.b, this.c, this.d, "!!!"]}
o3.met1(); // co sie uruchomi?
delete o3.met1;
o3.met1(); // co sie uruchomi?
```
#### Dostęp do stylu (CSS) z pozmiomu JS

```
document.getElementById("p1").style.color="red";
document.getElementById("img1").style.margin="3px 13px 3px 3px";
```

```
document.getElementById("img1").style.verticalAlign="top";
 // uwaga: css "vertical-align", js "verticalAlign" (prawie zawsze tak jest!)
```

```
document.getElementById("img1").style.cssFloat="right";
 // tekst oplywa obrazek, obrazek po lewej
 // UWAGA: css "float", js "cssFloat" !!!
```
#### Dostęp do drzewa DOM dokumentu HTML

```
d0 = do
ument.getElementById("p1");
d1 = d0.
hildNodes; // d1 to tabli
a dzie¢mi elem "p1"
d1.length; // 5
x1=[; for (i=0; i< d1.length; i++) x1.push(d1[i].nodeType);x1; // 3,1,3,1,3
 // "1" oznacza ze child jest typu "element", "3" ze typu "text"
d1[0].id; // nulld1[0].nodeType; // 3
d1[0].nodeValue; // wartość, czyli tekst
d0.appendChild(document.createTextNode("qqq"));
d0.removeChild(d1[3]);
 // modyfikowanie drzewa DOM...
do
ument.getElementById('p2').innerHTML='nowy html'
```
// modyfikowanie html wewnątrz elem.

```
Biblioteki JS: JQuery
zasada działania wyrażeń JQuery: $(selektor elementów).metoda(parametry);
$( '#p2') . \ncss('color', 'green'); // zminana stylu CSS elem.$("#p2") ..html("A ku ku !!!"); // zmiana html-u wewnątrz elem.
$("p:even") . \ncss('color', 'pink'); // dotyczy elem <p>oparystych nr</p>$(''p \text{ span:odd"}). \text{css('color', 'red')};// dotyczy elem <span> wewnątrz <p>, o nieparzystych nr
```

```
$(''#g1") .unbind('click');$(''#g1").click(function(){ /*fun*/ });
  // definiowanie obsªugi zdarzenia dla elem z id="g1"
  // uwaga: można to robić "daleko" od samego elem...
```

```
AJAX (ang. Asynchronous JavaScript and XML.)
```
technika wysyłania żądań http bez przeładowywania strony www (klikania itp) JQuery bardzo ułatwia używanie ajax-a ...

```
\langle p \text{ id} = "p1" \rangletekst\langle p \rangle<p><button id="guzik1">guzik1</button> <button id="guzik2">guzik2</button></p>
<s
ript>
// zaladowanie do elem "p1" odpowiedzi ajaxowej (html-a) ...
$(" \# \text{quzik1"}) . \text{click} (\text{function() } \{$(\text{``#p1''}).load(\text{''/ajax/a1''}, \{x1:11, x2:2222\});
```

```
// można też przekazać parametry do skryptu a1 !
```

```
})
$("#guzik1").
li
k(fun
tion() {
     $("#p1").load("/ajax/a2");
})
// wykonanie skryptu JS, który przyjdzie w ajaxowej odpowiedzi ...
$('' \# \text{quzik1"}).click(function() {
     $.ajax({url:'/ajax/b', dataType:'script', data:{id:'p1', color:'red'}});
})
```

```
$('' \# \text{quzik2"}).click(function() {
     $.ajax({url:'/ajax/b', dataType:'script', data:{id:'p1', color:'blue'}});
})
</s
ript>
```

```
"Walidacja" danych wpisywanych do formularza
```

```
<form id="form1" a
tion="url">
label1 <input type="text" name="t1" value="123123"><br>
label2 <input type="text" name="t2"><br>
<input type="submit" value="sprawdź" id="g1">
\langle / f orm>
```

```
<s
ript>
$(''#g1").click(function(){
 var t1= this.form.t1.value; // tak sie odwołujemy do pola w form !
    // to jest "stara" metoda odwoływania się do pól...
  document.flash_kli.msg('t1='+t1); // komunikat diagnostyczny
});
</s
ript>
<s
ript>
$("#form1") . submit(function()var t1= this.t1.value; // !!!
  return false; // jesti dane w form NIE ok...
 //return true; // jesli dane w form ok, to wyslij żądanie http
});
</s
ript>
```
"Walidacja" danych wpisywanych do formularza (przez drzewo DOM)

```
<form id="form1" a
tion="url">
label1 <input type="text" name="t1" value="123123" id="tt1"><br>
label2 <input type="text" name="t2" id="tt2"><br>
<input type="submit" value="sprawdź" id="g1">
\langle / f orm>
<s
ript>
$(''#g1").click(function(){
 var t1= document.getElementById('tt1').value;
    // inaczej odwołujemy się do elem !!!
  document.flash_kli.msg('t1='+t1);
});
</s
ript>
<s
ript>
$("#form1") . submit(function()var t1= document.getElementById('tt1').value;
 return false; // jesti dane w form NIE ok...
 //return true; // jesli dane w form ok, to wyslij żądanie http
});
```
</s
ript>